# **jogo suspenso no sportingbet**

- 1. jogo suspenso no sportingbet
- 2. jogo suspenso no sportingbet :slots que dao bonus no cadastro
- 3. jogo suspenso no sportingbet :betano app apple

# **jogo suspenso no sportingbet**

#### Resumo:

**jogo suspenso no sportingbet : Explore o arco-íris de oportunidades em mka.arq.br! Registre-se e ganhe um bônus exclusivo para começar a ganhar em grande estilo!**  contente:

# **jogo suspenso no sportingbet**

O Sportingbet é uma plataforma popular de apostas esportivas que oferece aos seus usuários uma variedade de opções de pagamento, incluindo a tecnologia**Pix**.

Neste artigo, você vai aprender como habilitar o Pix no Sportingbet, passo a passo. Mas antes, é importante entender algumas condições:

- Se você estiver participando de uma promoção de bônus com jogo suspenso no sportingbet conta do Sportingbet, você não poderá solicitar o {nn}.
- Seuslimites de saquepodem ser ajustados com base em jogo suspenso no sportingbet jogo suspenso no sportingbet atividade recente, promoções ou programas especiais em jogo suspenso no sportingbet andamento.
- A moeda padrão para o Sportingbet é o real (R\$), portanto, verifique jogo suspenso no sportingbet conta para garantir que o valor da suas transações esteja de acordo com o tipo de moeda do seu país de residência.

# **jogo suspenso no sportingbet**

Entre na jogo suspenso no sportingbet conta do Sportingbet e clique em**"Minha conta"**.

### **Passo 2: Acesse as opções de conta**

No menu da jogo suspenso no sportingbet conta, selecione a opção "Informações de pagamento > Configurações das opções de conta".

# **Passo 3: Selecione a opção Pix**

Clique no botão "Cadastrar" ao lado de "Pix". Se for jogo suspenso no sportingbet primeira vez ao habilitar a entrada de Pix, será solicitado que você concorde com os termos e condições.{nn}

# **Passo 4: Registre seus dados bancários**

Preencha seus dados bancários, selecione jogo suspenso no sportingbet conta bancária, e clique em jogo suspenso no sportingbet "Avançar".{nn} se precisar.

# **Seu Pix já está habilitado!**

Após a confirmação de seus dados, o meio de pagamento é ativado e ficará disponível em jogo suspenso no sportingbet seu Painel de Conta no Sportingbet.

## **Importante:**

Se o procedimento para habilitar jogo suspenso no sportingbet transferência de Pix não funcionar, sugerimos entrar em [átendimento online](/betclic-bonus-casino-2024-08-10-id-11171.html) o cliente. Você também pode tentar entrar novamente ou fazer o aguardo do horizonte permitido para realizar o próximo procedimento.

# **Sobre o limite de saque:**

Relembramos que, caso queira solicitar[uma saque mais cedo do que o esperado](/artigo/best-slot-2024-2024-08-10-id-8035.html) [,](/artigo/best-slot-2024-2024-08-10-id-8035.html) seu limite de saque pode divergir da data esperada por conta de jogo suspenso no sportingbet atividade recente, promoçôes, carga do site, entre outros fatores.

Sim, mas:Cinco estados não têm legislação para legalizar esportes. Apostas apostas apostas: Califórnia, Alasca, Alabama, Utah e Idaho. Existem vários estados com legislação morta (introduzidos mas não aprovados), incluindo Texas, Geórgia, Carolina do Sul, Missouri, Oklahoma e Havaí.

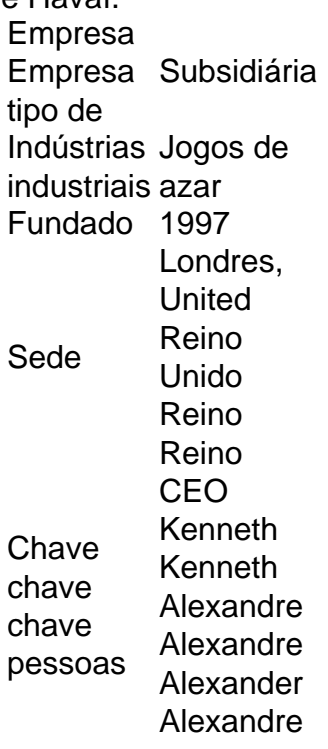

# **jogo suspenso no sportingbet :slots que dao bonus no cadastro**

Você pode bloquear jogo suspenso no sportingbet conta a qualquer momento por meio de:Usando o encerramento da conta ou solicitar nosso Suporte ao Cliente para bloquear seu conta conta.

História (1972 1989) Os participantes do 1981Invasores Espaciais CampeonatosA primeira competição de videogame conhecida ocorreu em jogo suspenso no sportingbet 19 de outubro de 1972 na Universidade de Stanford para o jogo. Guerra espacial.

# **jogo suspenso no sportingbet :betano app apple**

# **Contate-nos: Informações de contato para dúvidas, críticas ou sugestões**

# **Fale conosco**

Envie suas dúvidas, críticas ou sugestões para a nossa equipe através dos contatos abaixo:

## **Informações de contato**

- Telefone: 0086-10-8805-0795
- $\bullet$  Email:  $\{nn\}$

Author: mka.arq.br Subject: jogo suspenso no sportingbet Keywords: jogo suspenso no sportingbet Update: 2024/8/10 16:59:17